# *Facturae: Tutorial para generar facturas electrónicas*

Conforme a la Ley 25/2013, de 27 de diciembre, de impulso de la factura electrónica y creación del registro contable de facturas en el Sector Público, las facturas electrónicas que se remitan a las Administraciones Públicas se ajustarán al formato estructurado de factura electrónica Facturae versión 3.2.x con firma electrónica XAdES.

**FACTURA-e** es un software a través del cual podrá generar sus facturas electrónicas, disponible en el siguiente enlace[: https://www.facturae.gob.es/formato/Paginas/descarga-aplicaciones.aspx](https://www.facturae.gob.es/formato/Paginas/descarga-aplicaciones.aspx)

#### **PROCEDIMIENTO**

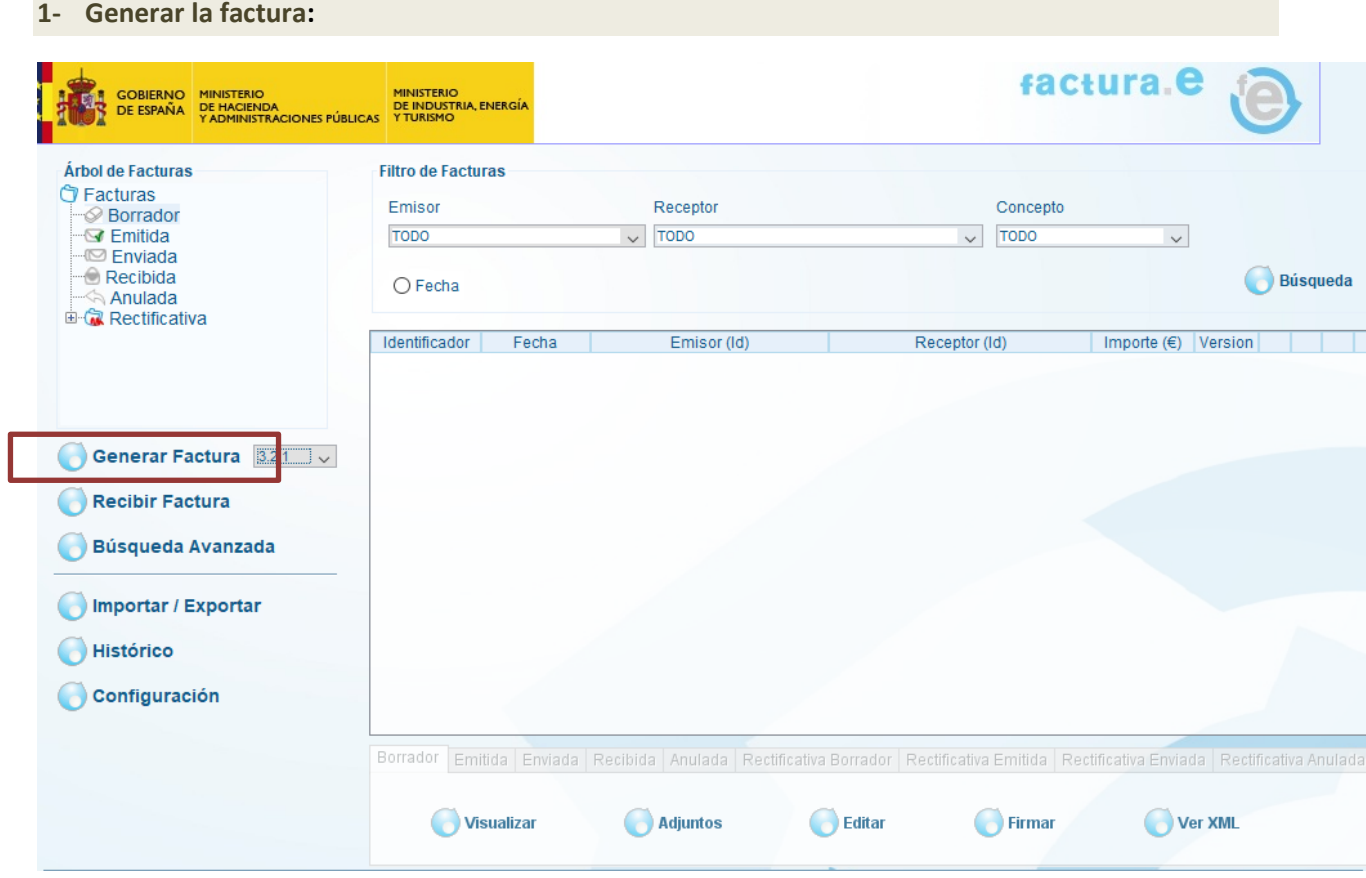

**2- Cumplimentar los datos subrayados en rojo y dar de alta al emisor y al receptor de la factura:**

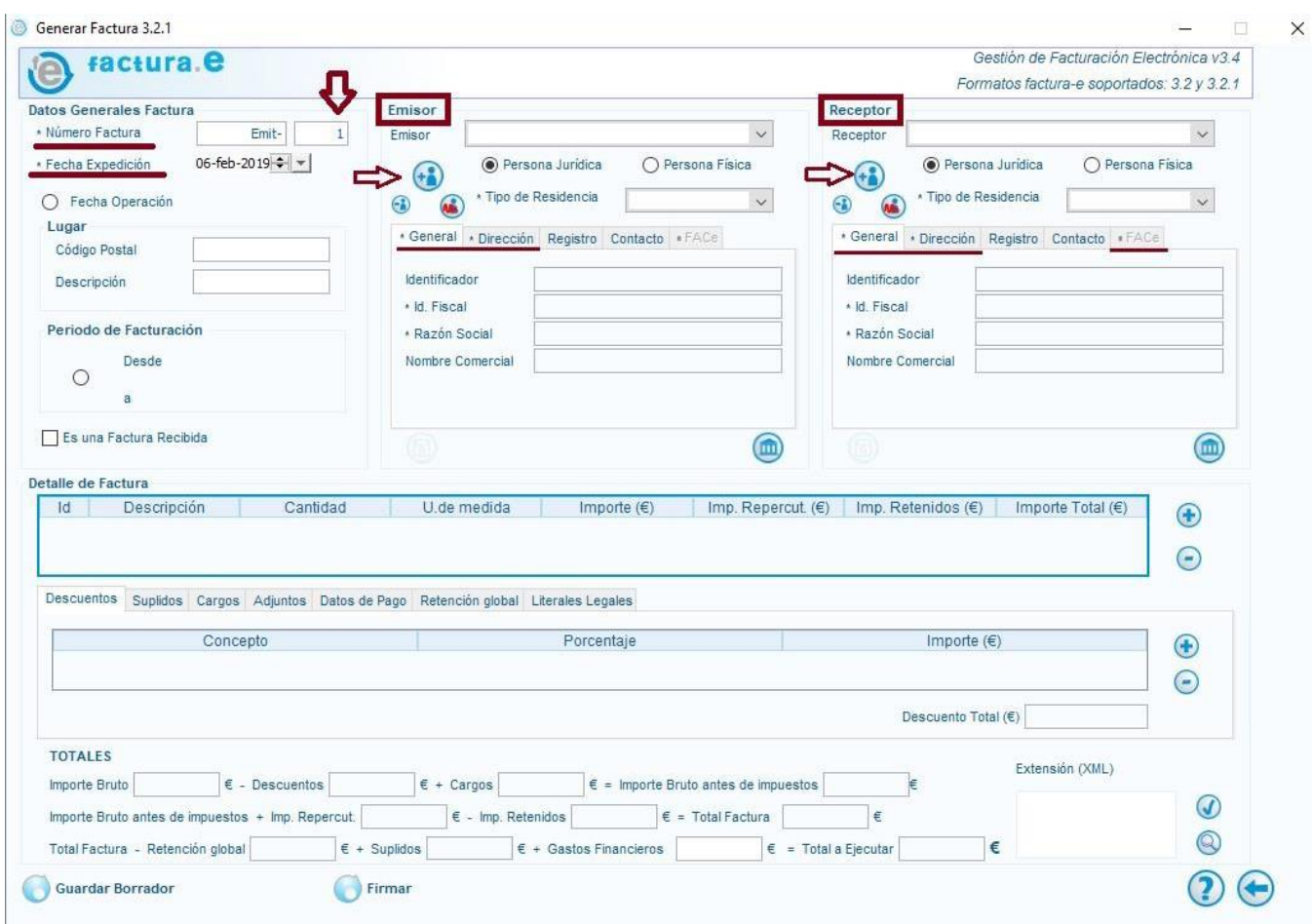

## **3- En los datos del receptor hay que incluir los Códigos DIR3**

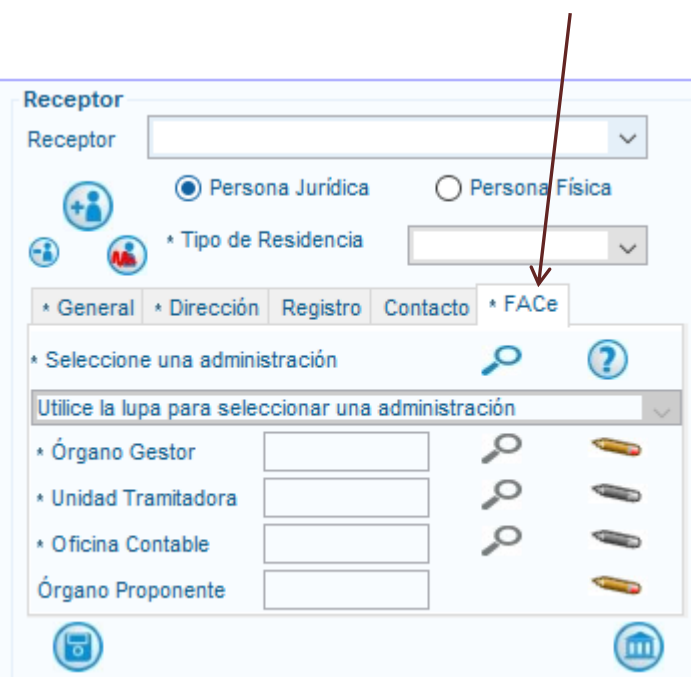

Los códigos DIR son proporcionados por la unidad que ha encargado la prestación del servicio y que constan en el expediente de reserva de crédito.

También pueden ser consultados en la web del Área de Economía de la Universidad de Cádiz <https://economia.uca.es/registro-contable-de-facturas/>y en el Punto General de Entrada de Facturas electrónicas <https://face.gob.es/es>

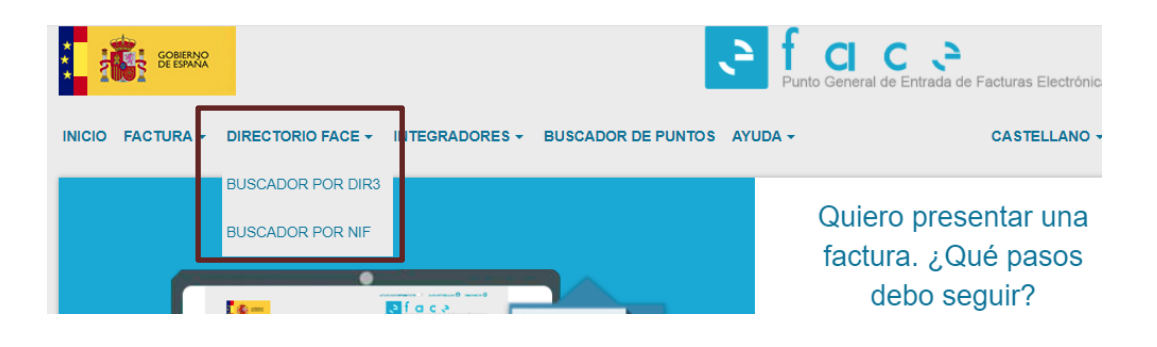

#### **4- Detallar la factura:**

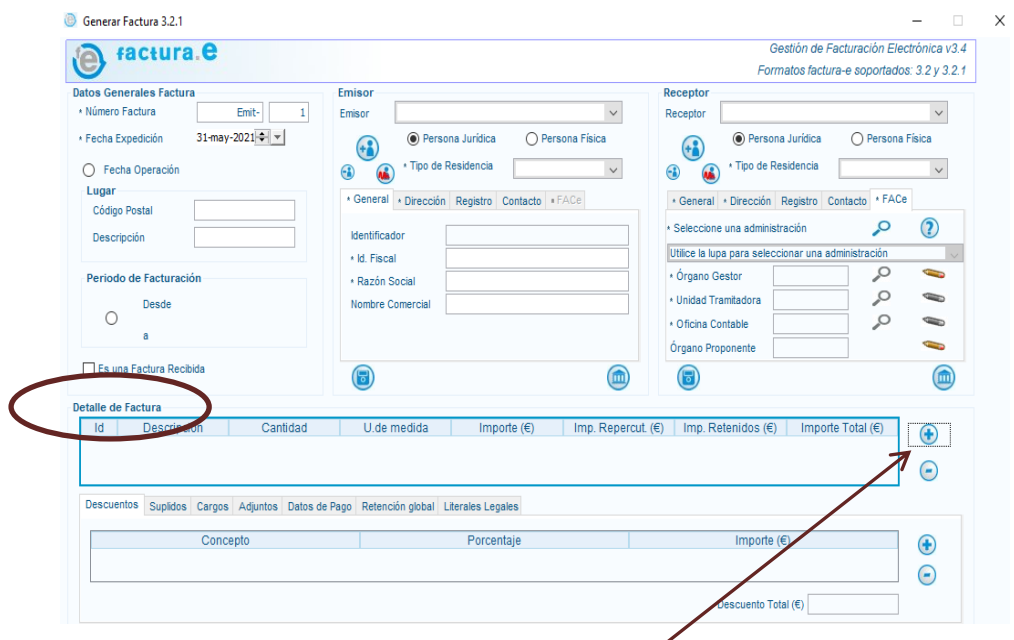

## Al pinchar en el símbolo + se abrirá la siguiente pantalla:

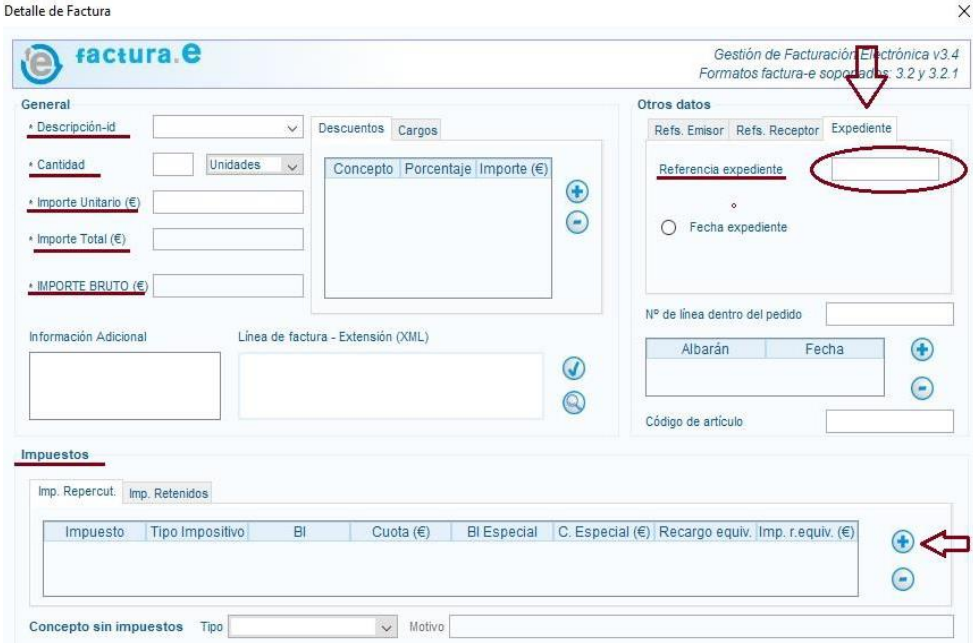

**Descripción-id:** Indicar la descripción de nuestra línea de facturación.

**Referencia expediente:** introducimos el número de reserva de crédito que se ha facilitado por la Universidad de Cádiz

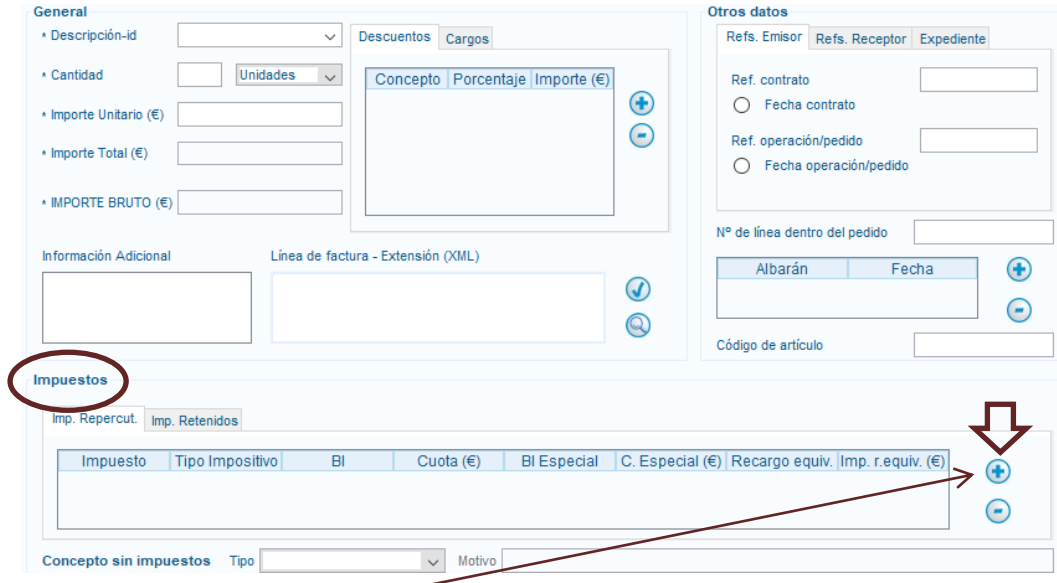

**Impuestos: Pinchar** en el símbolo + y cumplimentar los siguientes campos:

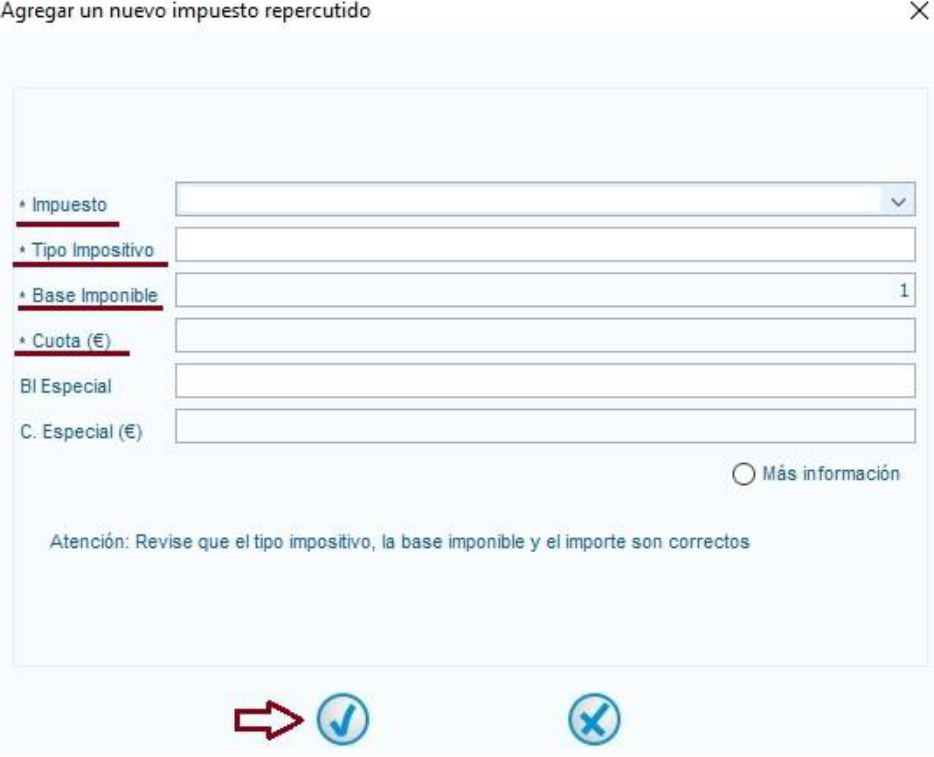

### **5- Rellenar los datos bancarios y firmar**

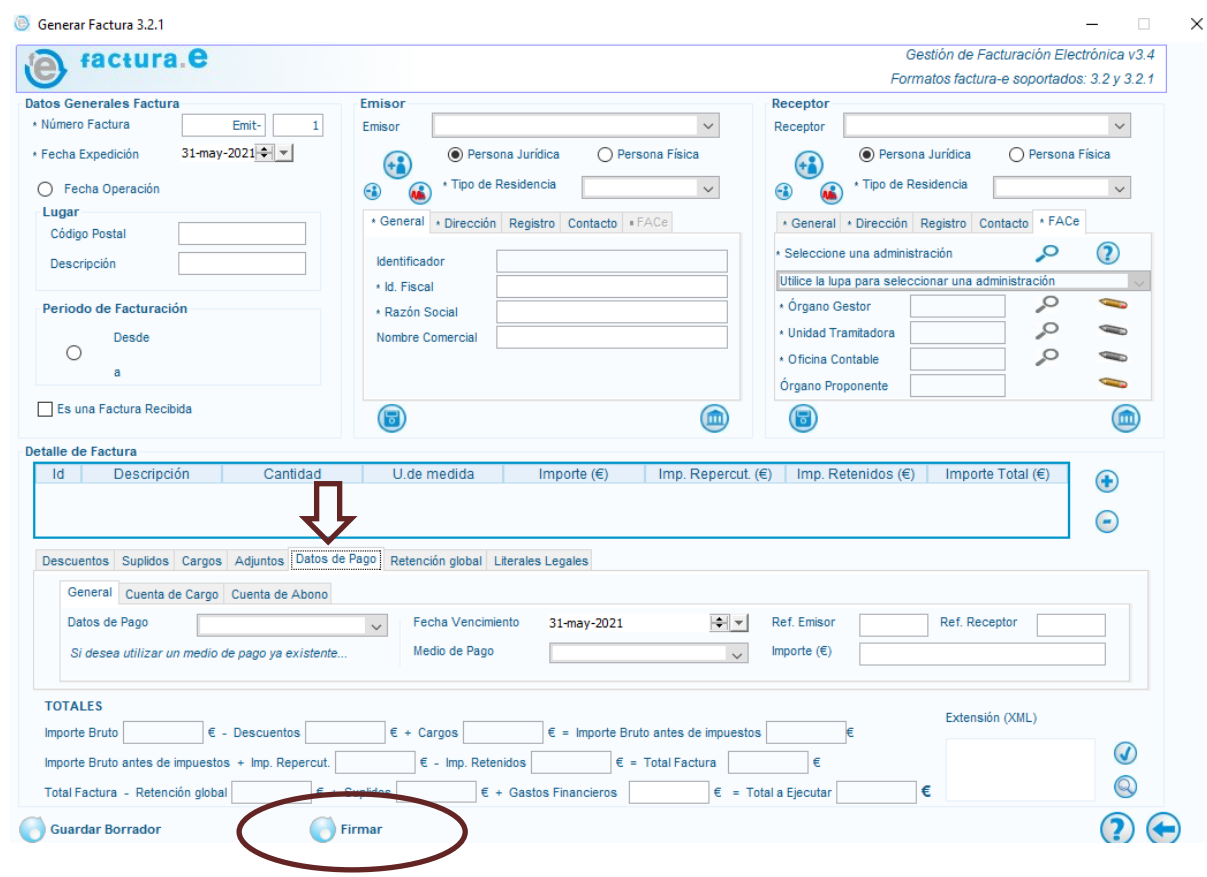

### **Puede encontrar información más detallada en:**

[https://www.facturae.gob.es/formato/Documents/Gesti%C3%B3n%20de%20Facturaci%C3%B3n%20Electr](https://www.facturae.gob.es/formato/Documents/Gesti%C3%B3n%20de%20Facturaci%C3%B3n%20Electr%C3%B3nica%203.4/Guia_Rapida_Facturae_3_4.pdf) [%C3%B3nica%203.4/Guia\\_Rapida\\_Facturae\\_3\\_4.pdf](https://www.facturae.gob.es/formato/Documents/Gesti%C3%B3n%20de%20Facturaci%C3%B3n%20Electr%C3%B3nica%203.4/Guia_Rapida_Facturae_3_4.pdf)